# **Министерство сельского хозяйства Российской Федерации**

# **Федеральное государственное бюджетное образовательное учреждение высшего образования**

# **«ВОРОНЕЖСКИЙ ГОСУДАРСТВЕННЫЙ АГРАРНЫЙ УНИВЕРСИТЕТ ИМЕНИ ИМПЕРАТОРА ПЕТРА I»**

# **РАБОЧАЯ ПРОГРАММА**

по дисциплине ОПЦ.10 «Отраслевые особенности бухгалтерского учета»

Специальность: 38.02.01 «Экономика и бухгалтерский учет (по отраслям)»

Уровень образования – среднее профессиональное образование Уровень подготовки по ППССЗ - базовый Форма обучения - очная

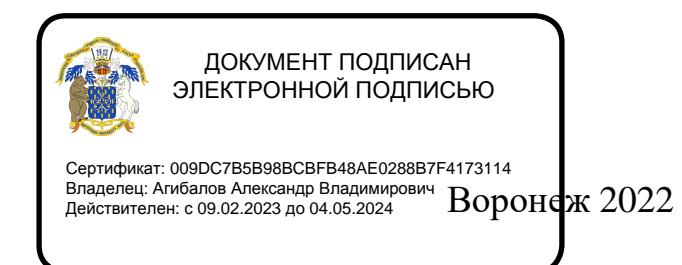

Рабочая программа составлена в соответствии с Федеральным государственным образовательным стандартом среднего профессионального образования по специальности 38.02.01 Экономика и бухгалтерский учет (по отраслям), утвержденным приказом Министерства образования и науки Российской Федерации от 05.02.2018 г. № 69.

Составитель: доцент, к,э,н., доцент кафедры бухгалтерского учёта и аудита кафедры бухгалтерского учёта и аудита  $\bigcirc$  / eques  $\bigcirc$ 

О.И. Леонова

Рабочая программа рассмотрена на заседании предметной (цикловой) комиссии (протокол №1 от 29.08.2022 г.)

Председатель предметной (цикловой) комиссии Н.А. Горлова

Заведующий отделением СПО С.А. Горланов

**Рецензент рабочей программы:** главный бухгалтер ООО «ЖБИ-Капстрой» Гаврилова О.В.

# **1. ПАСПОРТ РАБОЧЕЙ ПРОГРАММЫ УЧЕБНОЙ ДИСЦИПЛИНЫ**

#### **1.1. Область применения программы**

Рабочая программа учебной дисциплины ОПЦ.10 «Отраслевые особенности бухгалтерского учета» является частью программы подготовки специалистов среднего звена (ППCC3) в соответствии с ФГОС СПО по специальности 38.02.01 «Экономика и бухгалтерский учет (по отраслям)».

#### **1.2. Место дисциплины в структуре ОППССЗ**

Учебная дисциплина ОПЦ.10 «Отраслевые особенности бухгалтерского учета» относится к группе дисциплин общепрофессионального цикла.

Дисциплина ОПЦ.10 «Отраслевые особенности бухгалтерского учета» реализуется в 4 семестре при сроке получения среднего профессионального образования по программам подготовки специалистов среднего звена 1 год 10 месяцев и в 6 семестре - при сроке получения среднего профессионального образования по программам подготовки специалистов среднего звена 2 года 10 месяцев.

### **1.3. Цели и задачи учебной дисциплины - требования к результатам освоения учебной дисциплины**

Содержание дисциплины «Отраслевые особенности бухгалтерского учета» направлено на достижение следующей *цели:* формирование у обучающихся профессиональных знаний основополагающих принципов ведения бухгалтерского учета в отраслях и умений применения этих принципов в профессиональной деятельности.

**Задачи дисциплины:** формирование у обучающихся компетенций, реализация которых способна обеспечить:

- формирование знаний о методических основах бухгалтерского учета в отраслях;

- формирование умений по оформлению и обработке первичных бухгалтерских документов, отражению в них фактов хозяйственной жизни организации;

- формирование практического опыта составления бухгалтерских проводок по учету в отраслях на основе рабочего плана счетов.

В результате освоения учебной дисциплины у учащегося должны быть сформированы следующие компетенции:

ОК.01 Выбирать способы решения задач профессиональной деятельности применительно к различным контекстам.

С целью овладения указанным видом профессиональной деятельности и соответствующими профессиональными компетенциями обучающийся в ходе освоения профессионального модуля должен:

**иметь практический опыт** документирования хозяйственных операций и ведения бухгалтерского учета в отраслях.

**уметь:** 

 принимать произвольные первичные бухгалтерские документы, рассматриваемые как письменное доказательство совершения хозяйственной операции или получение разрешения на ее проведение;

 проверять наличие в произвольных первичных бухгалтерских документах обязательных реквизитов;

 проводить формальную проверку документов, проверку по существу, арифметическую проверку;

заносить данные по сгруппированным документам в регистры бухгалтерского учета;

исправлять ошибки в первичных бухгалтерских документах;

проводить учет материально-производственных запасов;

проводить учет затрат на производство и калькулирование себестоимости;

проводить учет готовой продукции и ее реализации;

проводить учет финансовых результатов и использования прибыли.

#### **знать:**

 формы первичных бухгалтерских документов, содержащих обязательные реквизиты первичного учетного документа;

 порядок проведения проверки первичных бухгалтерских документов, формальной проверки документов, проверки по существу, арифметической проверки;

- порядок составления регистров бухгалтерского учета;
- учет материально-производственных запасов:
- документальное оформление поступления и расхода материально-производственных

### запасов;

- учет материалов на складе и в бухгалтерии;
- синтетический учет движения материалов;
- учет транспортно-заготовительных расходов;
- учет затрат на производство и калькулирование себестоимости:
- систему учета производственных затрат и их классификацию;
- сводный учет затрат на производство, обслуживание производства и управление;
- особенности учета и распределения затрат вспомогательных производств;
- учет потерь и непроизводственных расходов;
- учет и оценку незавершенного производства;
- характеристику готовой продукции, оценку и синтетический учет;
- технологию реализации готовой продукции (работ, услуг);
- учет выручки от реализации продукции (работ, услуг);
- учет расходов по реализации продукции, выполнению работ и оказанию услуг.

### **1.4. Общая трудоемкость дисциплины**

Учебная нагрузка (всего) - 96 часа, в том числе: обязательной аудиторной учебной нагрузки - 88 часов, самостоятельной работы - 8 часов.

# **2. СТРУКТУРА И СОДЕРЖАНИЕ ДИСЦИПЛИНЫ**

## **2.1. Объем дисциплины и виды учебных занятий**

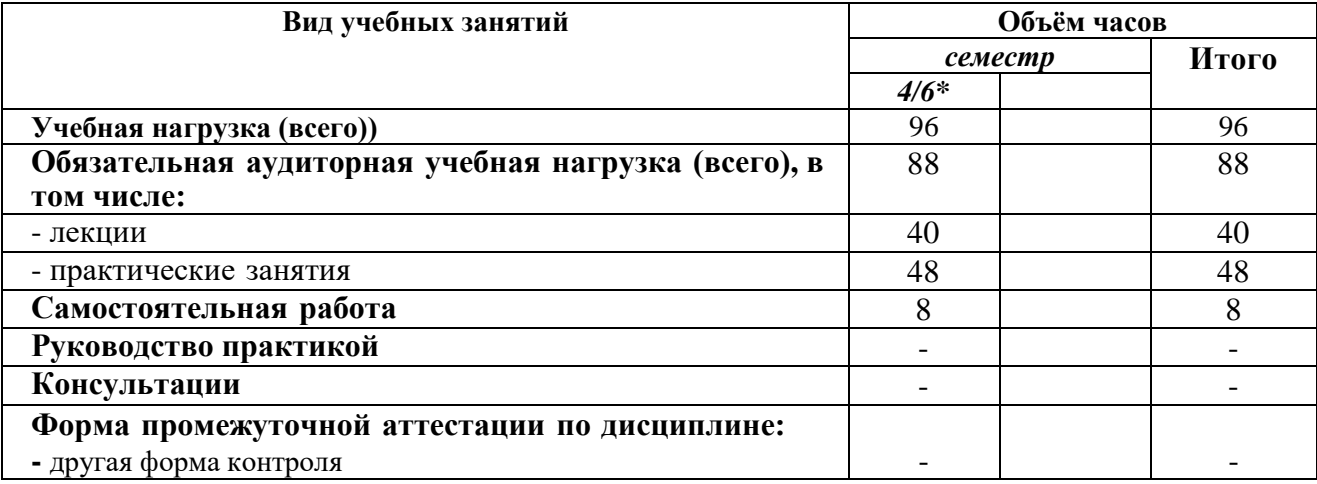

**\*4** семестр - при сроке получения среднего профессионального образования по программам подготовки специалистов среднего звена 1 год 10 месяцев;

\*6 семестр - при сроке получения среднего профессионального образования по программам подготовки специалистов среднего звена 2 года 10 месяцев.

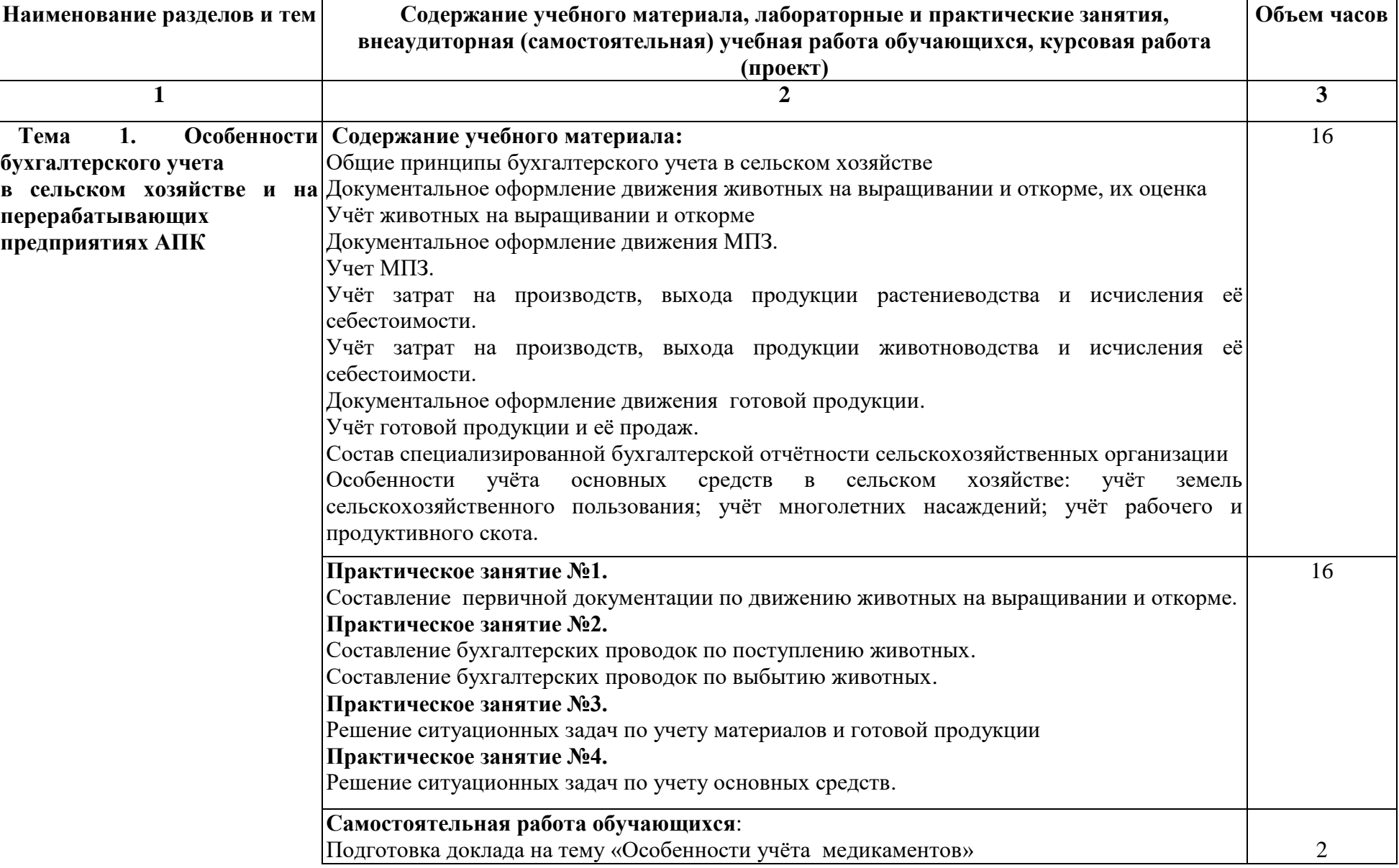

# **2.2. Тематический план и содержание дисциплины ОПЦ.10 «Отраслевые особенности бухгалтерского учета»**

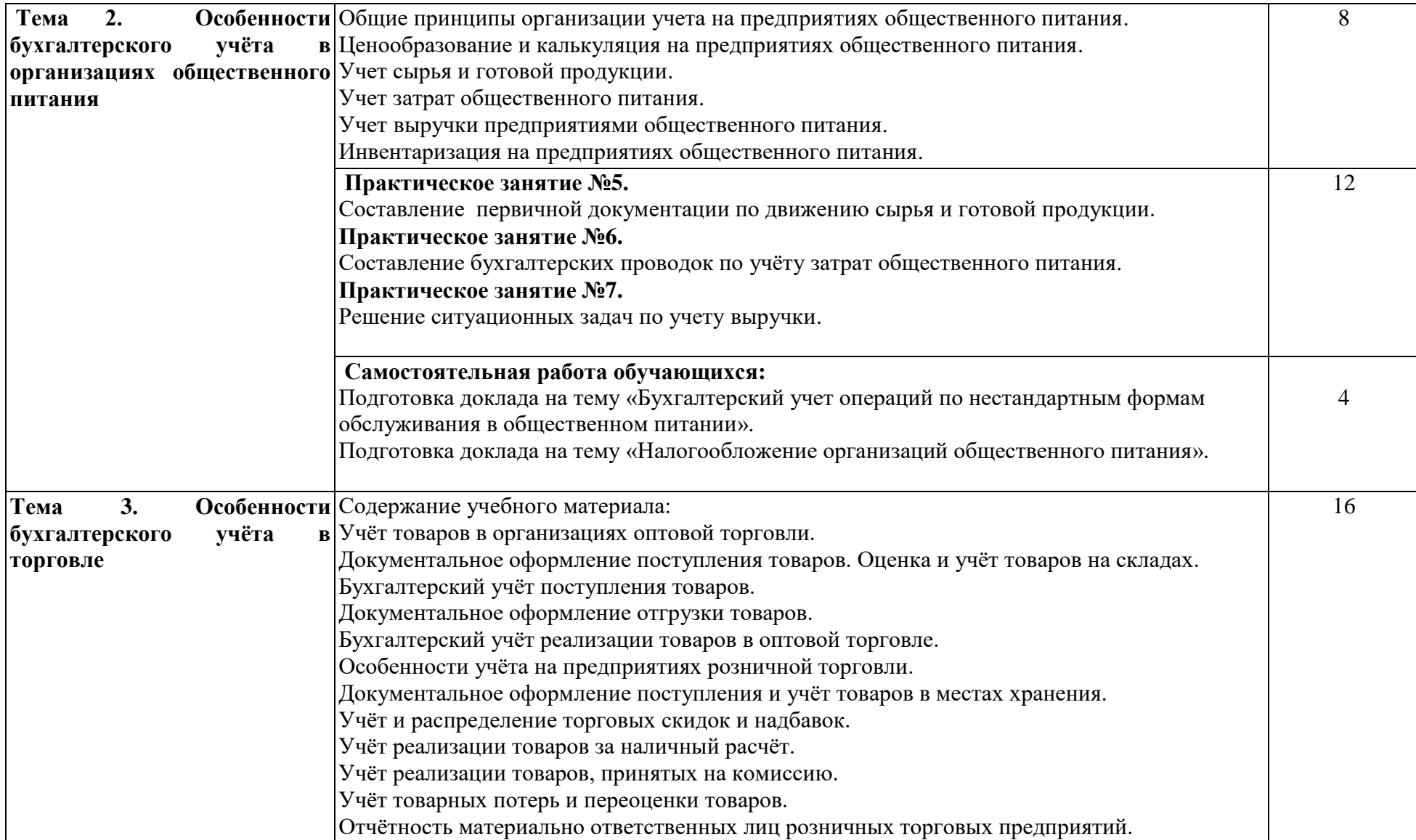

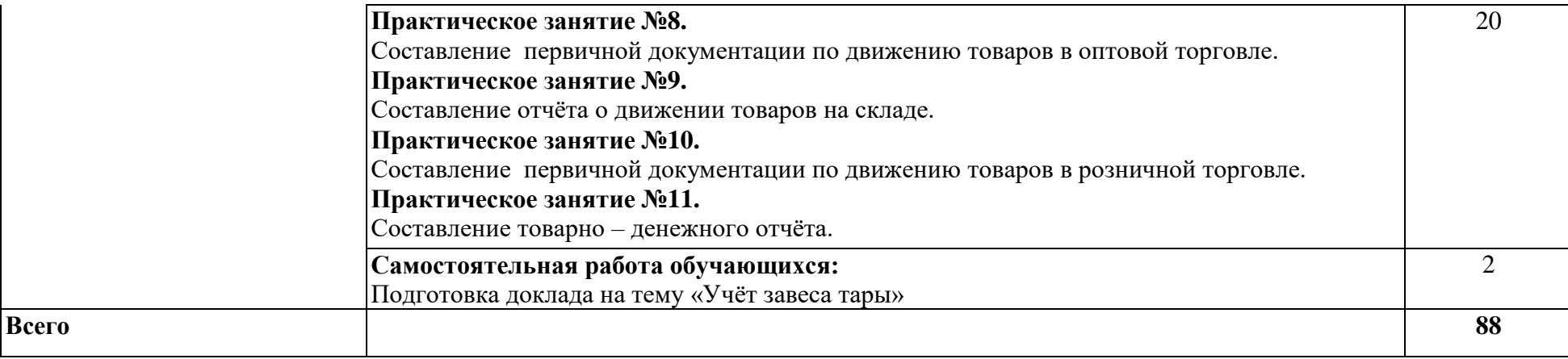

# **3. УСЛОВИЯ РЕАЛИЗАЦИИ РАБОЧЕЙ ПРОГРАММЫ ДИСЦИПЛИНЫ**

### **3.1. Использование активных и интерактивных форм проведения занятий**

Для подготовки специалистов среднего звена в образовательном процессе широко используются такие формы проведения занятий как:

- мозговой штурм;
- круглый стол;
- семинар;
- разбор конкретных ситуаций;
- компьютерные симуляции;
- деловые и ролевые игры;
- психологические и иные тренинги;
- групповые дискуссии,

- кейс-задание и др.

- Применяются следующие современные образовательные технологии:
- технология сотрудничества;
- технология развития критического мышления;
- проблемного и личностно-ориентированного обучения;
- информационные технологии.

Активные и интерактивные формы проведения занятий, используемые в учебном процессе

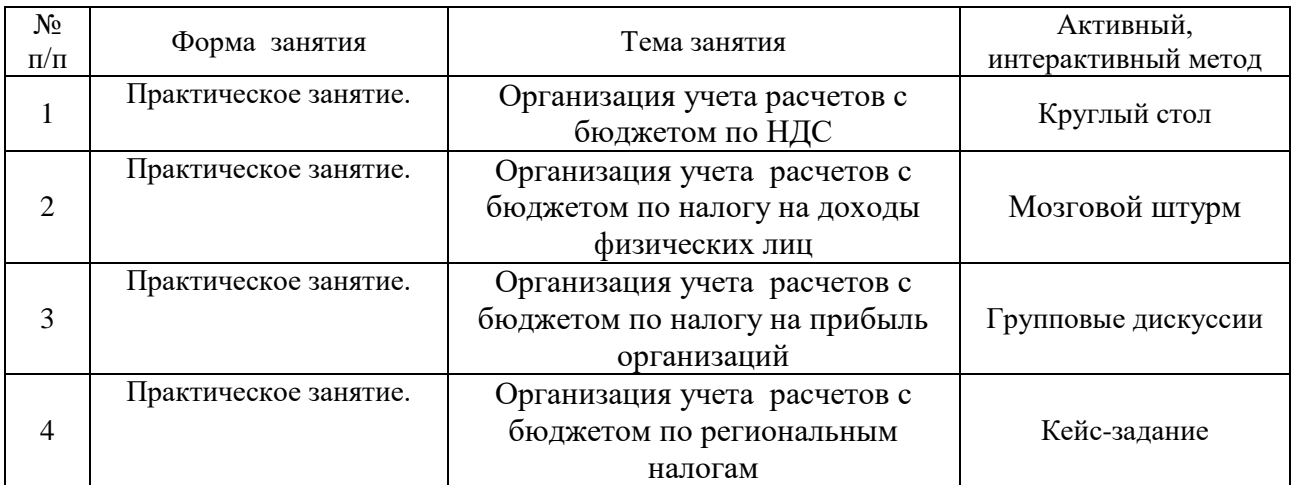

### **3.2. Учебно-методическое обеспечение**

Сведения об электронных полнотекстовых ресурсах, доступ к которым обеспечивается на основании прямых договоров

Перечень документов, подтверждающих наличие/право использования цифровых (электронных) библиотек, ЭБС

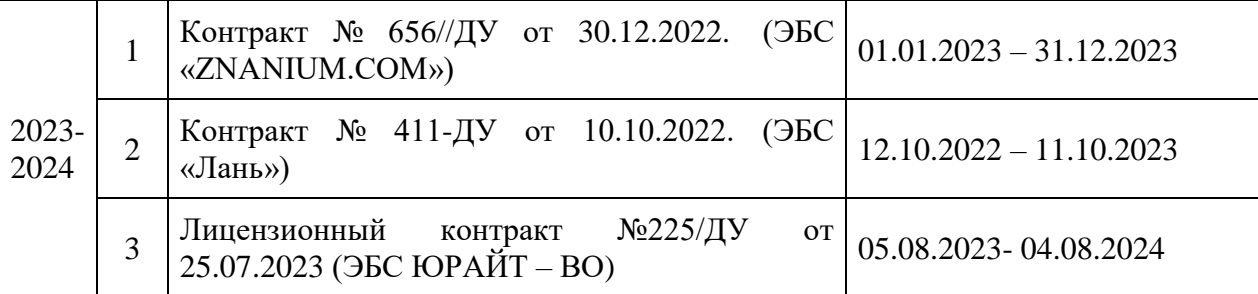

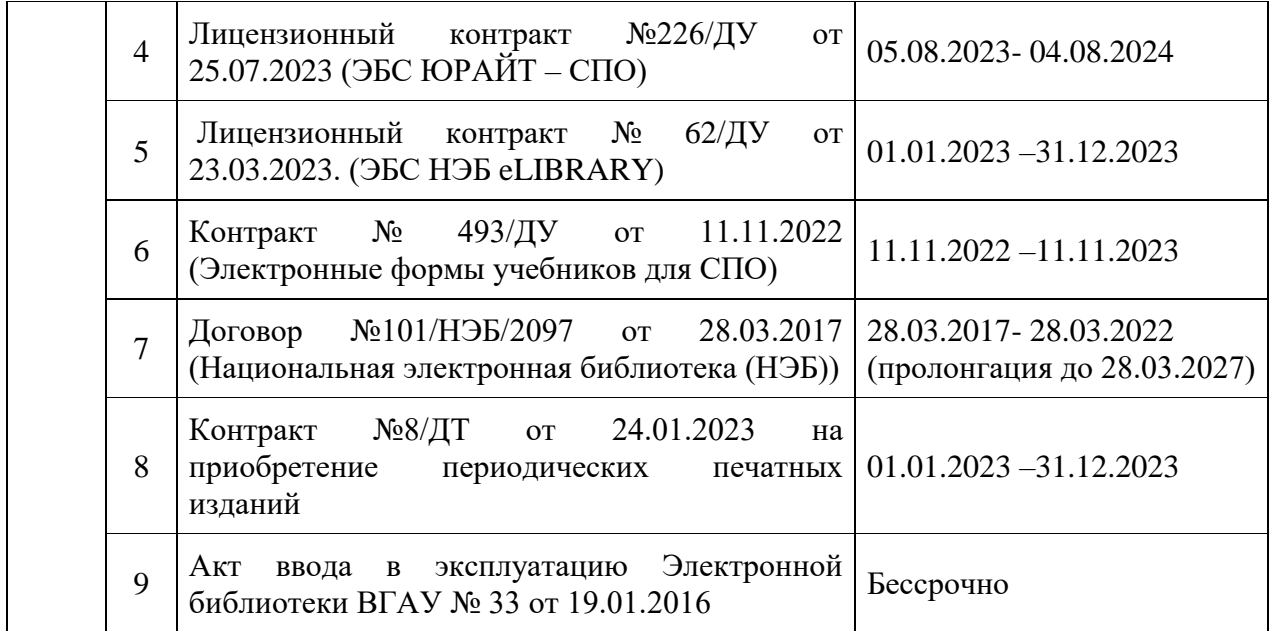

Обеспеченность учебной литературой при реализации рабочей программы

### 3.2.1. Основные источники:

1. Лытнева, Н. А. Бухгалтерский учет: учебник / Н.А. Лытнева, Л.И. Малявкина, Т.В. Федорова. — 2-е изд., перераб. и доп. — Москва : ФОРУМ : ИНФРА-М, 2021. — 512 с. — (Профессиональное образование) [ЭИ] [ЭБС Знаниум] URL: [https://znanium.com/catalog/product/1141780.](https://znanium.com/catalog/product/1141780)

2. Бурмистрова, Л. М. Бухгалтерский учет : учебное пособие / Л.М. Бурмистрова. — 4-е изд., перераб. и доп. — Москва : ИНФРА-М, 2022. — 304 с. — (Среднее профессиональное образование) [ЭИ] [ЭБС Знаниум] URL:<https://znanium.com/catalog/product/1843263>

### 3.2.2. Дополнительные источники:

1. Миршук Т. В. Бухгалтерский учет: теория и практика [электронный ресурс]: Учебник / Т. В. Миршук - Москва: ООО "Научно-издательский центр ИНФРА-М", 2023 - 182 с. [ЭИ] [ЭБС Знаниум] URL:<https://znanium.com/catalog/document?id=424786>

#### 3.2.3. Методические издания

1. Отраслевые особенности бухгалтерского учета [Электронный ресурс]: методические указания по освоению дисциплины и самостоятельной работе для специальности 38.02.01 «Экономика и бухгалтерский учет (по отраслям)» / Воронежский государственный аграрный университет, Отделение среднего профессионального образования, Кафедра бухгалтерского учета и аудита ; [сост.: О. И. Леонова, Н. Н. Волкова] - Воронеж: Воронежский государственный аграрный университет, 2022 [ПТ] URL: <http://catalog.vsau.ru/elib/metod/m7900.pdf>

#### 3.2.4. Периодические издания

1. Бухгалтерский учет: ежемесячный профессиональный журнал для бухгалтера с приложением / Учредитель Министерство финансов Российской Федерации - Москва: Б.и., 1953-

2. Международный бухгалтерский учет: ежемесяч. науч.- практ. и теорет. журн. / учредитель : ООО "Издательский Дом Финансы и Кредит" - М.: Финанспресс, 2007-

3. Бухучет в сельском хозяйстве: ежемесячный научно-практический журнал для бухгалтера - Москва: Перспектива, 2005-

## **3.3. Материально-техническое и программное обеспечение** Сведения о программном обеспечении общего назначения

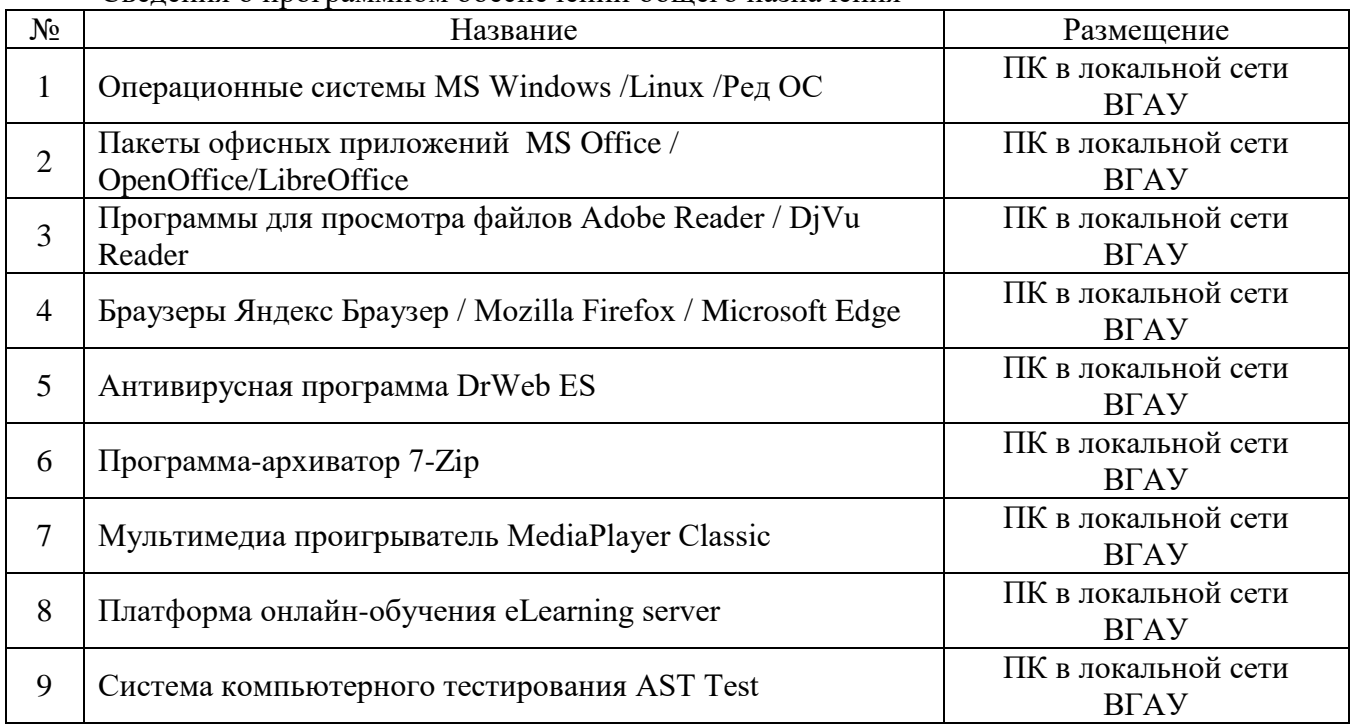

# Специализированное программное обеспечение

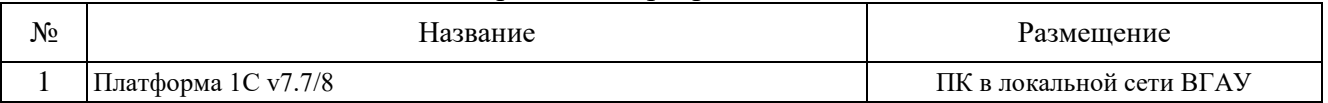

# Помещения для ведения образовательного процесса и оборудование

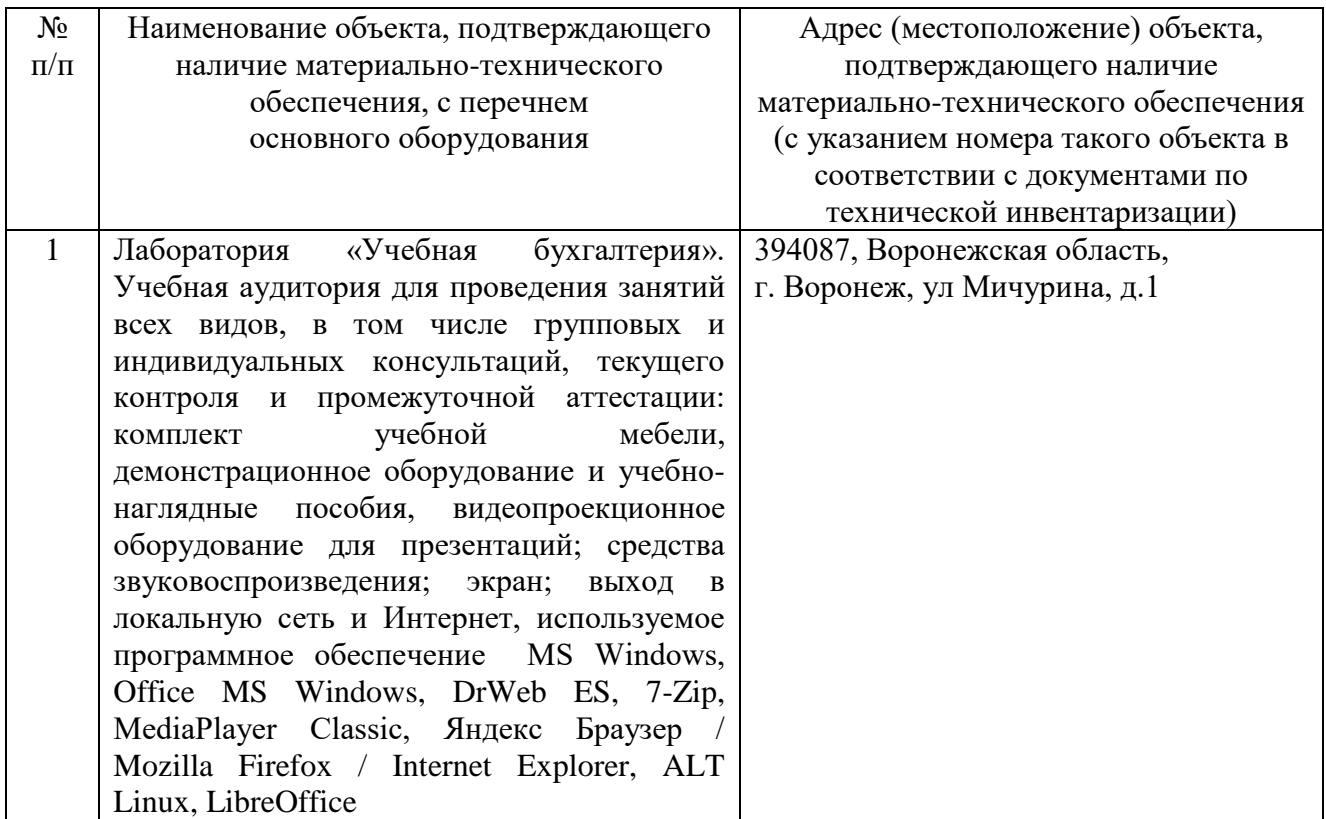

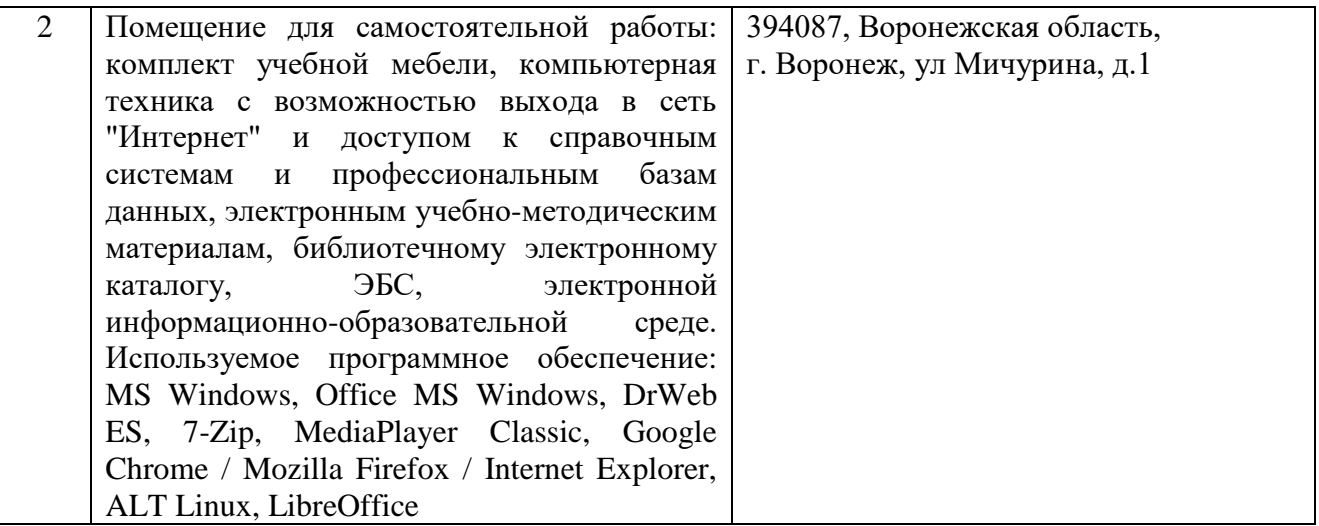

# 4. **ФОНД ОЦЕНОЧНЫХ СРЕДСТВ, КОНТРОЛЬ И ОЦЕНКА РЕЗУЛЬТАТОВ ОСВОЕНИЯ ДИСЦИПЛИНЫ**

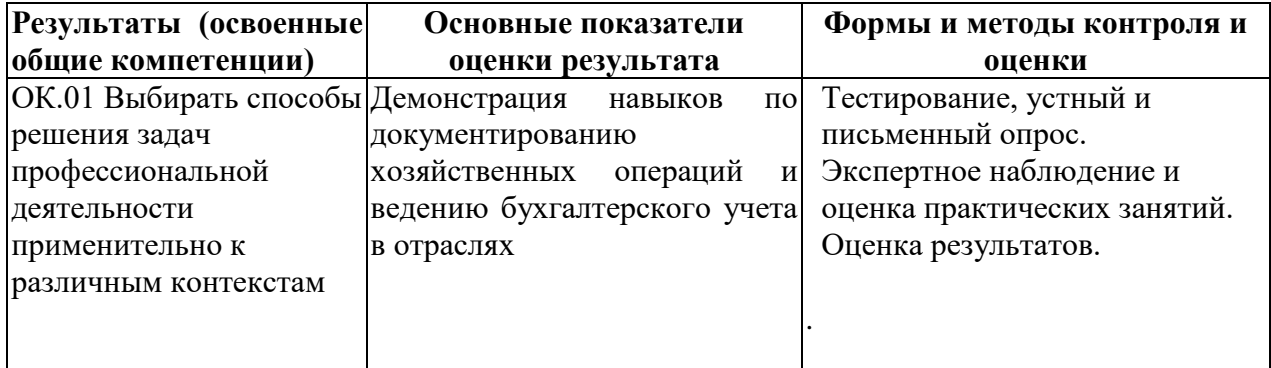

## **4.1. Оценка результатов освоения дисциплины**

# **4.2. Критерии оценки устного опроса**

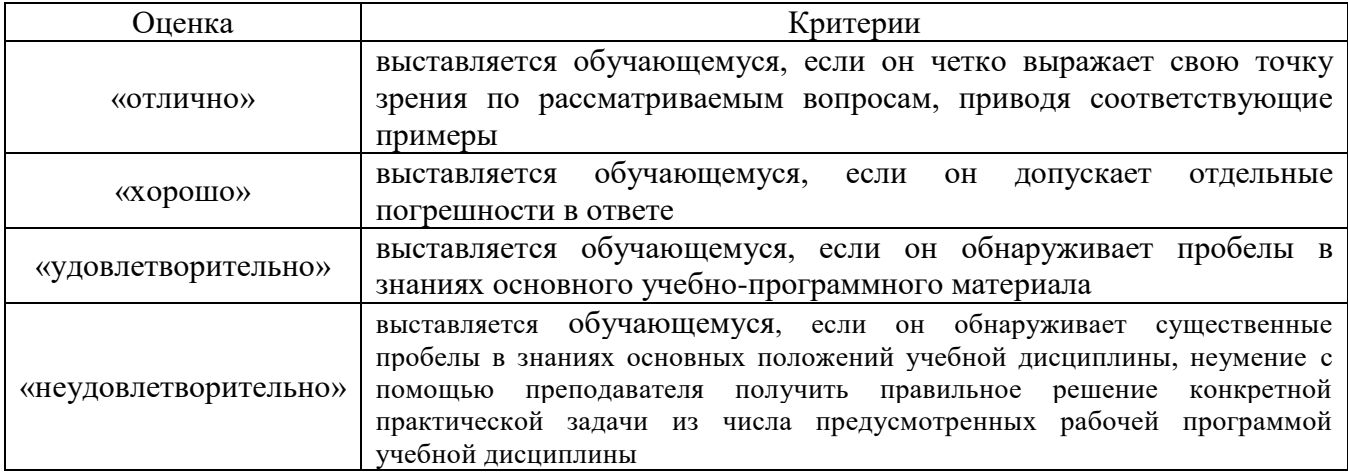

# **4.3. Критерии оценки практических заданий**

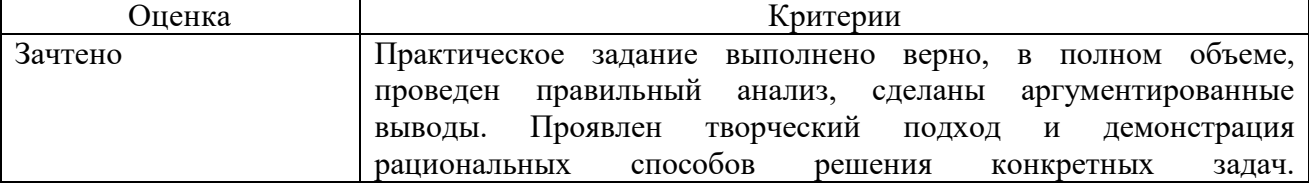

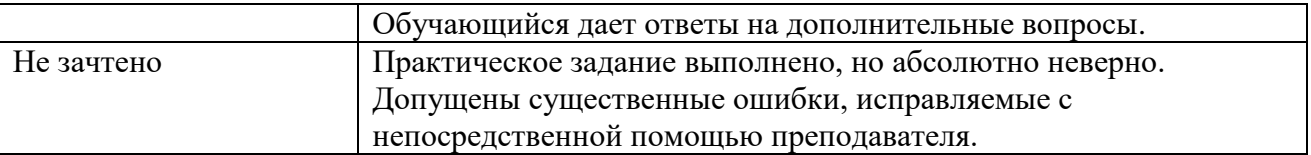

## **4.4. Критерии оценки тестов**

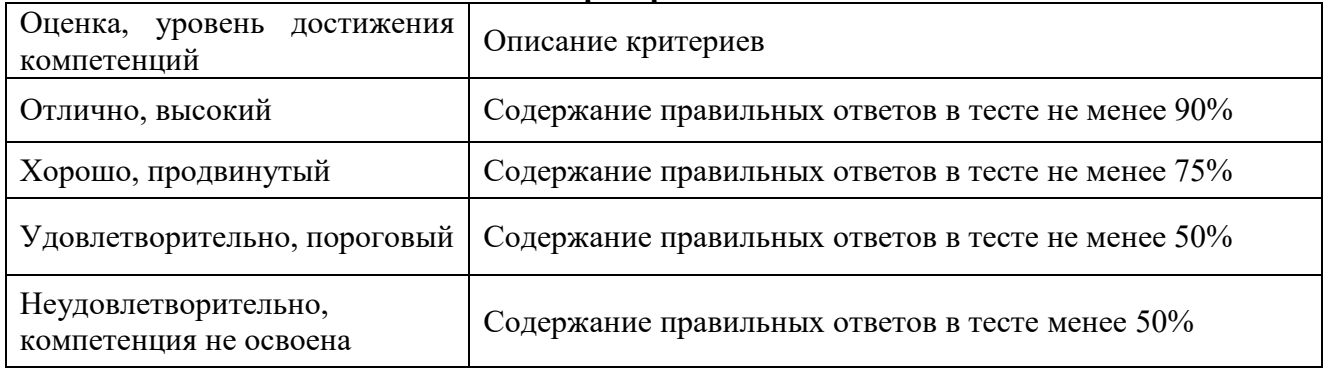

### **4.5. Оценочные средства для проведения текущего контроля успеваемости**

#### **4.5.1. Устный опрос**

- 1. Общие принципы бухгалтерского учета в сельском хозяйстве
- 2. Документальное оформление движения животных на выращивании и откорме, их оценка
- 3. Учёт животных на выращивании и откорме
- 4. Документальное оформление движения МПЗ.
- 5. Учет МПЗ.
- 6. Учёт затрат на производство, выхода продукции растениеводства и исчисления её себестоимости.
- 7. Учёт затрат на производство выхода продукции животноводства и исчисления её себестоимости.
- 8. Документальное оформление движения готовой продукции.
- 9. Учёт готовой продукции и её продаж.
- 10. Состав специализированной бухгалтерской отчётности сельскохозяйственных организации
- 11. Особенности учёта основных средств в сельском хозяйстве: учёт земель сельскохозяйственного пользования; учёт многолетних насаждений; учёт рабочего и продуктивного скота.
- 12. Общие принципы организации учета на предприятиях общественного питания.
- 13. Ценообразование и калькуляция на предприятиях общественного питания.
- 14. Учет сырья и готовой продукции.
- 15. Учет затрат общественного питания.
- 16. Учет выручки предприятиями общественного питания.
- 17. Инвентаризация на предприятиях общественного питания.
- 18. Содержание учебного материала:
- 19. Учёт товаров в организациях оптовой торговли.
- 20. Документальное оформление поступления товаров. Оценка и учёт товаров на складах.
- 21. Бухгалтерский учёт поступления товаров.
- 22. Документальное оформление отгрузки товаров.
- 23. Бухгалтерский учёт реализации товаров в оптовой торговле.
- 24. Особенности учёта на предприятиях розничной торговли.
- 25. Документальное оформление поступления и учёт товаров в местах хранения.
- 26. Учёт и распределение торговых скидок и надбавок.
- 27. Учёт реализации товаров за наличный расчёт.
- 28. Учёт реализации товаров, принятых на комиссию.
- 29. Учёт товарных потерь и переоценки товаров.
- **30.** Отчётность материально ответственных лиц розничных торговых предприятий

#### **4.5.2. Практические задания**

**Задание 1.** ООО "Красная Нива" рассчитывает налоги в общем порядке. В августе отчётного года организация вывозила с полей зерно. 10 т продукции перевезли в зернохранилище, а 20 т доставили в ООО "Комбикорм".

В обоих случаях совхоз использовал собственный транспорт. Стоимость перевозки составила 6000 руб. Чтобы компенсировать транспортные расходы, хозяйство установило более высокую продажную цену на зерно - 5,5 руб/кг (в том числе НДС). Себестоимость продукции без учета транспортных расходов составила 120 000 руб., в том числе реализованного зерна - 80 000 руб.

Определить сумму транспортных расходов, которая приходится на проданное зерно. Указать корреспондирующие счета и суммы по следующим операциям:

1. Увеличена стоимость зерна на сумму транспортных расходов

- 2. Отражена выручка от реализации зерна
- 3. Списана себестоимость реализованного зерна
- 4. Начислен НДС с выручки.

**Задание 2.** ООО "Первомайское" реализовало консервному заводу 30 т помидоров за 660 000 руб. (в том числе НДС - 60 000 руб.). Себестоимость продукции составила 500 000 руб.

Для доставки помидоров на консервный завод хозяйство использовало транспорт сторонней организации.

При этом ООО действовало в соответствии с договором поручения, согласно которому оно должно организовать доставку помидоров, а завод оплатить транспортные услуги. Стоимость доставки в соответствии с тарифом транспортной организации составила 11 800 руб. (в том числе НДС).

Вознаграждение в договоре поручения не предусмотрено. Указать корреспондирующие счета и суммы по следующим операциям:

- 1. Отражена выручка от реализации зерна
- 2. Списана себестоимость реализованного зерна
- 3. Начислен НДС с выручки
- 4. Оплачены услуги транспортной организации с расчётного счёта
- 5. Отнесена на счет завода стоимость транспортных услуг
- 6. Получена оплата за помидоры на расчётный счёт
- 7. Возмещена стоимость транспортных услуг на расчётный счёт

**Задание 3.** ООО "Суровикино" выращивает яровые культуры. В отчётном году оно удобрило почву под урожай будущего года. В связи с этим у хозяйства появились расходы:

- стоимость удобрений 590 000 руб.;
- заработная плата работников 900 000 руб.;

- амортизация по тракторам - 20 000 руб.;

- стоимость бензина - 10 000 руб.

Бухгалтер ООО "Суровикино" открыл к счету 20-1 специальный субсчет "Расходы на урожай будущего года". А к этому субсчету завел аналитические счета по видам расходов. Указать корреспондирующие счета и суммы по следующим операциям:

- 1. Отражена стоимость удобрений
- 2. Учтена заработная плата работников
- 3. Начислена амортизация по тракторам
- 4. Отражена стоимость бензина
- 5. Переведены затраты прошлого года на текущий год.

**Задание 4.** ООО " Рассвет " приобрел земельный участок у своего работника Денисова Г.П. за 100000 руб. Стоимость участка была выплачена Денисову Г.П. из кассы организации наличными денежными средствами.

Сделайте записи в бухгалтерском учете.

**Задание 5.** ООО " Рассвет " приобрело автомобиль ВАЗ-2112 за 283 200 руб. (в том числе НДС - 43 200 руб.). За регистрацию автомобиля в ГИБДД (проведение технического осмотра, получение свидетельства о регистрации транспортного средства и номерных знаков) сумма сборов составила 1 000 руб.

Сделайте записи в бухгалтерском учете.

**Задание 6.** ООО «Версаль» занимается оптовой торговлей цементом.

1 февраля поступил товар — 2 835 мешков (по 50 кг). Цена — 187 руб. за единицу. Всего на сумму 530 145 руб. (в т. ч. НДС.).

Прямые расходы составили: доставка — 53 350 руб. (в т. ч. НДС).

Цемент был продан фирме ООО «Цемторг» в количестве 1 847 шт. на сумму 561 750 руб. (в т. ч. НДС). Затраты по доставке ТМЦ покупателю по договору осуществляются за счет продавца на сумму 43 467 руб. (в т. ч. НДС).

Сделайте записи в бухгалтерском учете.

**Задание 7.** ОО «Деметра» занимается розничной торговлей продуктами питания. Компания применяет спецрежим УСН и не уплачивает НДС.

Магазины не оборудованы специальными программами, и учет ведется по продажным ценам (суммовой). Каждую декаду заведующие магазинами сдают в бухгалтерию товарно-денежные отчеты (далее — ТДО) с приложением первичных документов.

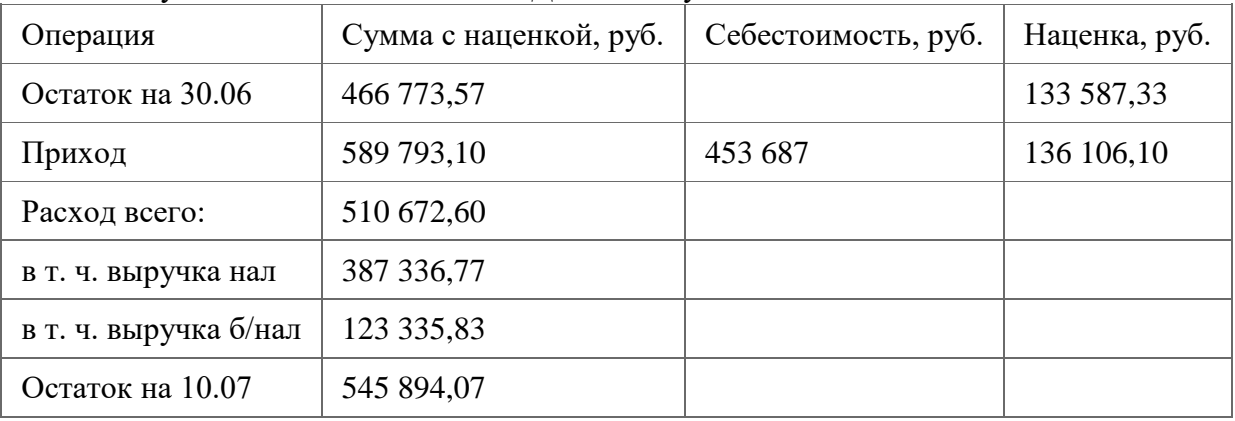

За 1 декаду июля магазин № 1 сдал ТДО со следующими данными:

Сделайте записи в бухгалтерском учете.

#### **4.5.3. Тестовые задания**

1. Поступление денег на расчётный счёт организации от покупателя за проданную продукцию в бухгалтерском учёте отражается записью:

- а) Дт сч.50/1 Кт сч.62
- б) Дт сч.60 Кт сч.51
- в)  $\text{I} \text{Tr} \text{c}$ ч.51 Кт сч.62
- $\Gamma$ ) Дт сч.62 Кт сч.51

2. Поступление материалов от поставщика в бухгалтерском учёте отражается записью:

- а)  $\text{I} \text{Tr} \text{c} \text{v} \cdot 60 \text{K} \text{Tr} \text{c} \text{v} \cdot 51$
- б) Дт сч.10 Кт сч.60
- в) Дт сч.60 Кт сч.10
- г) Дт сч.10 Кт сч.62

3. Отпуск материалов на основное производство в бухгалтерском учёте отражается записью:

- а) Дт сч.10 Кт сч.20
- б) Дт сч.20 Кт сч.60
- в) Дт сч.20 Кт сч.10
- г) Дт сч.26 Кт сч.10

4. Начисление оплаты труда рабочим основного производства в бухгалтерском учёте отражается записью:

- а) Дт сч.26 Кт сч.70
- б) Дт сч.70 Кт сч.20
- в) Дт сч.70 Кт сч.50/1
- г) Дт сч.20 Кт сч.70

5. Отчисление единого социального налога от заработной платы рабочих, обслуживающих основное производство в бухгалтерском учёте отражается записью:

- а) Дт сч.20 Кт сч.69
- б) Дт сч.70 Кт сч.69
- в) Дт сч.69 Кт сч.51
- г) Дт сч.25 Кт сч.69

6. Начисление налога на добавленную стоимость от суммы выручки в бухгалтерском учёте отражается записью:

- а) Дт сч.99 Кт сч.91
- б) Дт сч.51 Кт сч.68
- в) Дт сч.68 Кт сч.51
- г) Дт сч.90/3 Кт сч.68

7. Выпуск из производства готовой продукции в бухгалтерском учёте отражается записью:

- а) Дт сч.43 Кт сч.20
- б) Дт сч.20 Кт сч.43
- в)  $\text{I}$ т сч.90/2 Кт сч.43
- $\Gamma$ ) Дт сч.41 Кт сч.20

8. Отгрузка (реализация) готовой продукции покупателю в бухгалтерском учёте отражается записью:

- а) Дт сч.45 Кт сч.43
- б) Дт сч.90/2 Кт сч.43
- в) Дт сч.62 Кт сч.90/1
- г) Дт сч.51 Кт сч.43

9. Транспортные расходы, включённые в счёт поставщика материалов, в бухгалтерском учёте отражается записью:

- а) Дт сч.20 Кт сч.60
- б) Дт сч.10 Кт сч.62
- в) Дт сч.44 Кт сч.60
- г) Дт сч.10 Кт сч.60

10. Предъявление суммы налога на добавленную стоимость по приобретённым ценностям бюджету к вычету в бухгалтерском учёте отражается записью:

- а) Дт сч.51 Кт сч.68
- б) Дт сч.68 Кт сч.19
- в)  $\text{I}$ т сч.51 Кт сч.19
- г) Дт сч.19 Кт сч.68.

11. Списание себестоимости проданной готовой продукции в бухгалтерском учёте отражается записью:

- а) Дт сч.45 Кт сч.43
- б) Дт сч.90/2 Кт сч.43
- в) Дт сч.62 Кт сч.90/1
- г) Дт сч.51 Кт сч.43

12. Оплата поставщику материалов с расчётного счёта в банке в бухгалтерском учёте отражается записью:

- а) Дт сч.50/1 Кт сч.60
- б) Дт сч. $60 -$ Кт сч. $51$
- в) Дт сч.51 Кт сч.60
- г) Дт сч.10 Кт сч.60

13. Списание общехозяйственных расходов, после их распределения, на себестоимость готовой продукции в бухгалтерском учёте отражается записью:

- а) Дт сч.43 Кт сч.26
- б) Дт сч.20 Кт сч.26
- в) Дт сч.43 Кт сч.20
- г) Дт сч.20 Кт сч.25

14. Совокупность хозяйственных операций, направленных на производство готовой продукции предоставляет собой сферу … . (производства)

15. Совокупность хозяйственных операций, связанных с передачей прав собственности на товар от продавца к покупателю на возмездной основе отражают сферу … . (сбыта, реализации)

16. Совокупность хозяйственных операций, связанных с заготовлением, приобретением, созданием каких-либо ценностей отражает сферу … . (снабжения)

| 1. снабжение                        | a) 10, 15, 16, 60, 19    |
|-------------------------------------|--------------------------|
| 2. производство                     | $(6)$ 20, 25, 26, 40, 43 |
| 3. сбыт (реализация)                | $B)$ 90, 91              |
| 4. выявление финансового результата | $r$ ) 90, 91, 99, 84     |
|                                     | 15, 16, 10<br>Д)         |

17. Установите соответствие между сферами деятельности и группами счетов:

18. Укажите последовательность отражения в бухгалтерском учете следующих хозяйственных операций:

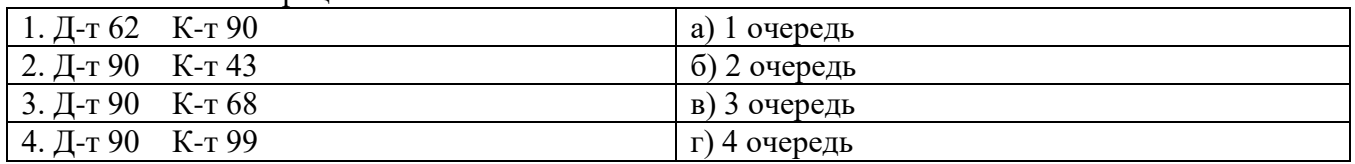

19. Укажите последовательность отражения в бухгалтерском учете следующих хозяйственных операций:

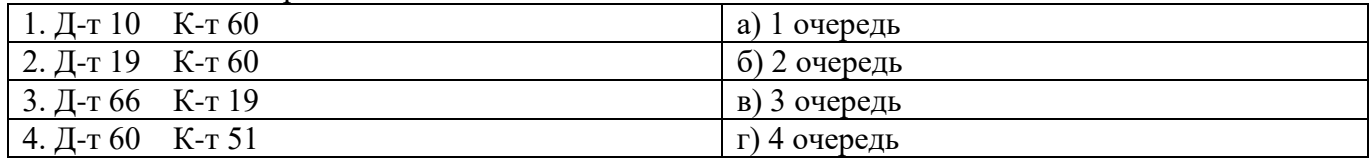

20. Отпуск товаров с оптовых складов покупателям осуществляется на основании:

- а) товарной накладной
- б) накладной на внутреннее перемещение
- в) товарно транспортной накладной
- г) сертификата

21. Обработку отчётов материально ответственных лиц осуществляет:

а) кассир

б) руководитель

в) экономист по ценам

г) бухгалтер

22. Заведующие торговых предприятий составляют:

а) отчёт о движении материалов на складе

б) отчёт о движении товаров и тары на складе

в) товарный отчёт

г) кассовый отчёт

23. Бухгалтерская запись Дт 41 «Товары» Кт 91/1 «Прочие доходы» означает:

а) оприходование поступивших товаров от поставщиков

б) отражение излишков товаров, выявленных при инвентаризации

в) оприходование товаров собственного производства

г) поступление товаров из магазина

24. Внутренний отпуск товаров с оптового склада отражается записью:

а) Дт 41/2 «Товары в розничной торговле» Кт 90/1 «Выручка»;

б) Дт 41/2 «Товары в розничной торговле» Кт 41/1 «Товары на складах»;

в) Дт 90/2 «Себестоимость продаж» Кт 41/1 «Товары на складах»;

г) Дт 41/1 «Товары на складах» Кт 41/1 «Товары на складах»

25. Сторнировочная бухгалтерская запись Дт 90/2 «Себестоимость продаж» Кт 42 «Торговая наценка» означает:

- а) отражение торговой наценки на поступившие товары
- б) списание реализованной торговой наценки
- в) списание стоимости реализованных товаров
- г) списание естественной убыли

26. Бухгалтерская запись Дт 45 «Товары отгруженные» Кт 41 «Товары» означает:

- а) отгрузка товаров покупателю на экспорт
- б) принятие товаров на ответственное хранение
- в) принятие к учету неотфактурованных поставок
- г) продажу товаров в кредит

27. Бухгалтерская запись Дт 62 «Расчеты с покупателями и заказчиками» Кт 90/1 «Выручка» означает:

- а) отражение выручки за реализованные товары покупателям
- б) поступление аванса от покупателей под будущую поставку товаров
- в) списание проданных товаров
- г) начисление НДС в бюджет

28. Бухгалтерская запись Дт 44 «Расходы на продажу» Кт 94 «Недостачи и потери от порчи ценностей» означает:

- а) списание потерь в пределах норм естественной убыли
- б) списание недостач сверх норм естественной убыли
- в) списание недостач на виновного
- г) списание недостач на убытки

29. Бухгалтерская запись Дт 90/2 «Себестоимость продаж» Кт 41 «Товары» означает:

- а) списание испорченных товаров
- б) сдача торговой выручки
- в) списание учетной стоимости проданных товаров
- г) начисление НДС в бюджет

30 Излишки товаров, выявленные при инвентаризации в магазине, на оптовом складе отражаются записью:

- а) Дт 41/2 «Товары в розничной торговле» Кт 99 «Прибыли и убытки»
	- б) Дт 41/2 «Товары в розничной торговле» Кт 91/1 «Прочие доходы»
- в) Дт 41/2 «Товары в розничной торговле» Кт 90 «Продажи»
- г) Дт 41/1 «Товары на складах» Кт 91/1 «Прочие доходы»

31. Ответственность за приемку и отпуск \_\_\_\_\_ возлагается на заведующего оптового склада, кладовщика и экспедитора.

Правильный вариант ответа: товаров

31. Отпуск товаров со склада производится по \_\_\_\_\_ ценам. Правильный вариант ответа: пр\*дажным

32. Приемка товаров на железной дороге, пристани или от поставщика производится материально ответственным лицом по доверенности с предъявлением .

Правильный вариант ответа: пасп\*рта.

33. Товарные \_\_\_\_\_ возникают при транспортировке и при хранении. Правильный вариант ответа: п\*тери

34. Покупатель счет-фактуру регистрируется в книге  $\qquad$ . Правильный вариант ответа: п\*купок.

35. Складской учет товаров ведется в \_\_\_\_\_ показателях по номенклатурным номерам. Правильный вариант ответа: натуральных.

36. Соответствие между кодом и наименованием счетов.

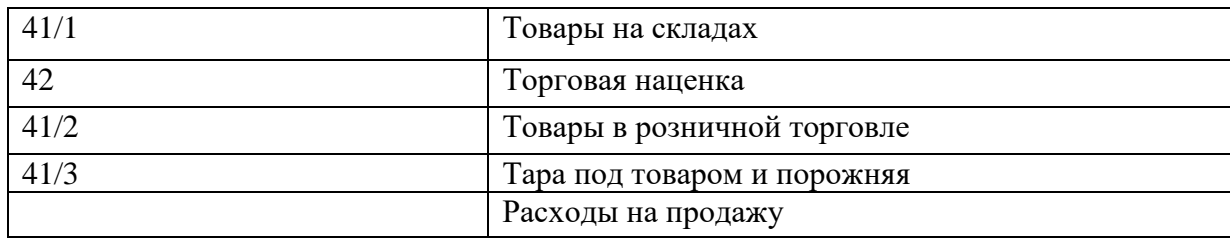

37. Соответствие между видами актов и случаями их составления в торговых организациях.

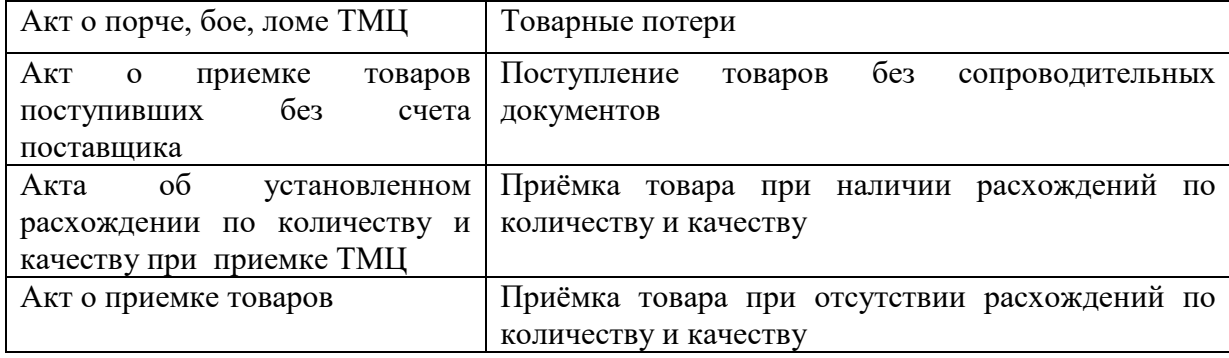

# **Приложение 1**

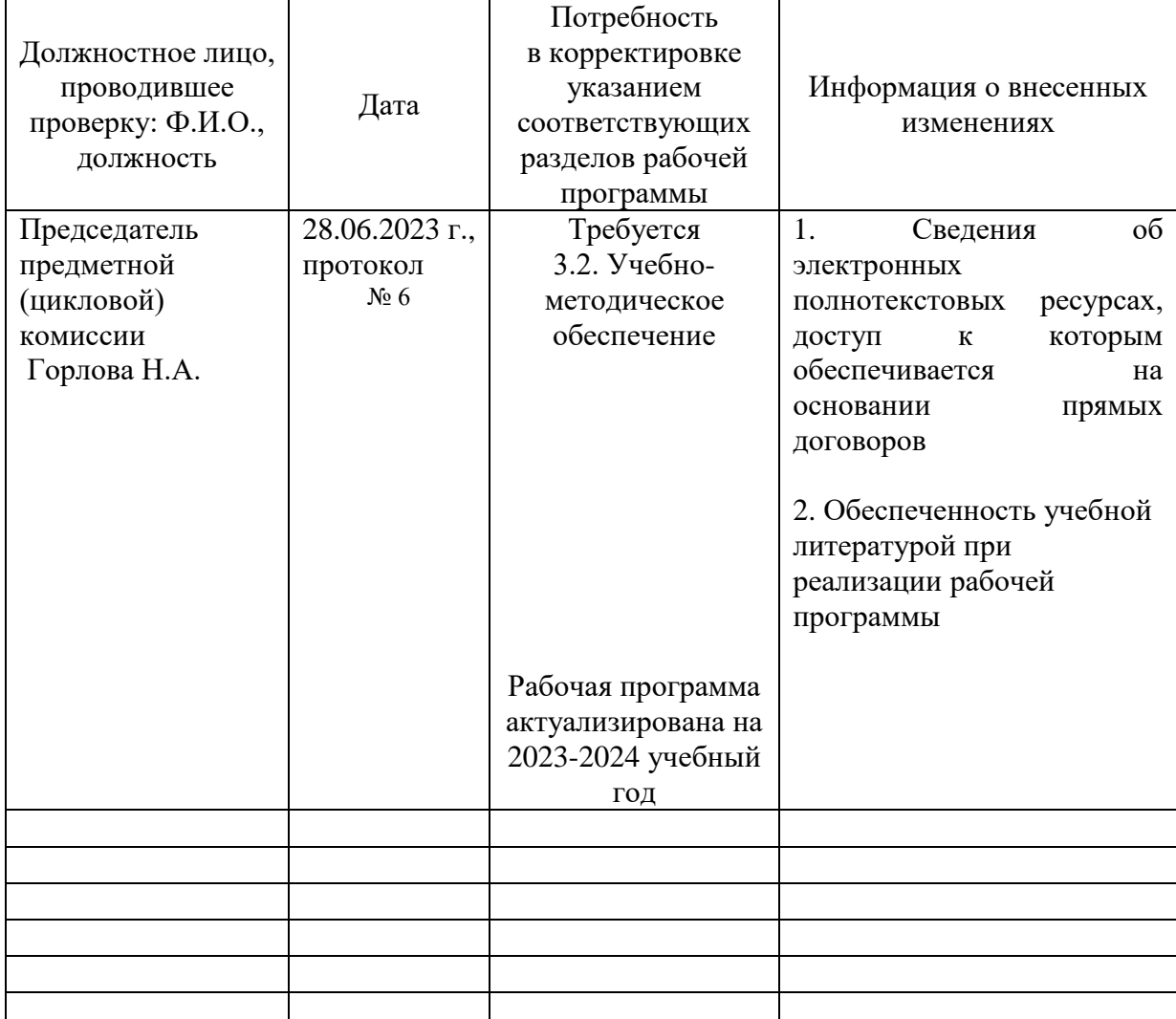

## **Лист периодических проверок рабочей программы и информация о внесенных изменениях**